## **eole-fichier - Evolution #6692**

# **support de serveur wins**

27/11/2013 16:54 - Thierry Bertrand

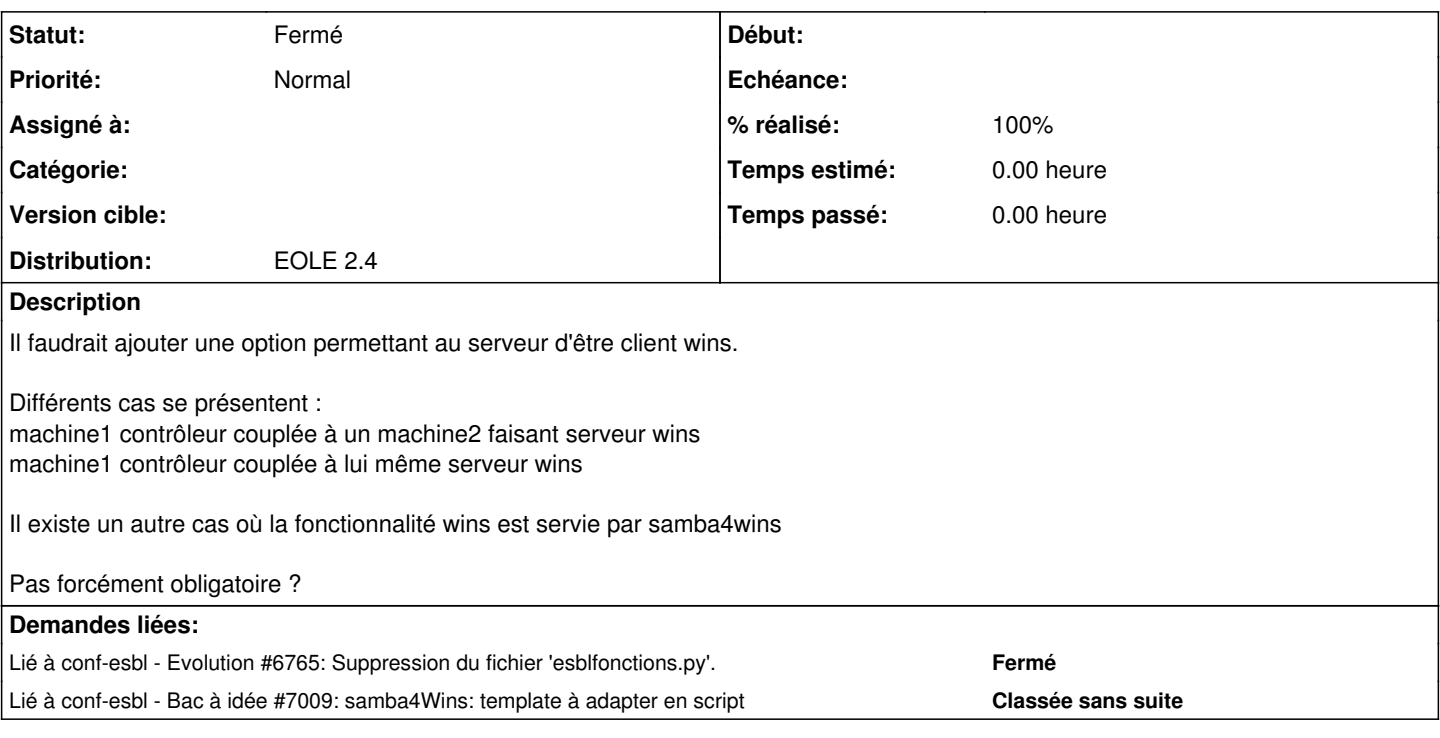

## **Révisions associées**

# **Révision eb53a0b1 - 27/11/2013 17:03 - christophe guerinot**

possibilité d'ajouter un serveur wins distant si wins support est à 'no' (ref #6692)

### **Révision 1129b13a - 14/01/2014 21:10 - christophe guerinot**

La variable est déjà définie dans le dico '20\_fichier.xml' ( ref #6692 ).

#### **Historique**

## **#1 - 07/01/2014 11:04 - Joël Cuissinat**

*- Version cible changé de Eole 2.4-beta3 à Eole 2.4-RC2*

#### **#2 - 19/02/2014 11:24 - Joël Cuissinat**

*- Version cible changé de Eole 2.4-RC2 à Eole 2.4-RC3*

## **#3 - 04/04/2014 10:57 - Joël Cuissinat**

*- Version cible Eole 2.4-RC3 supprimé*

état de cette demande ?

## **#4 - 20/02/2015 10:41 - Thierry Bertrand**

- *Statut changé de Nouveau à Fermé*
- *% réalisé changé de 0 à 100*

implémenté via smb\_wins\_server dans eole-fichier